# Hyperlink Action

Hyperlink Action allows you to add a hyperlink to your records.

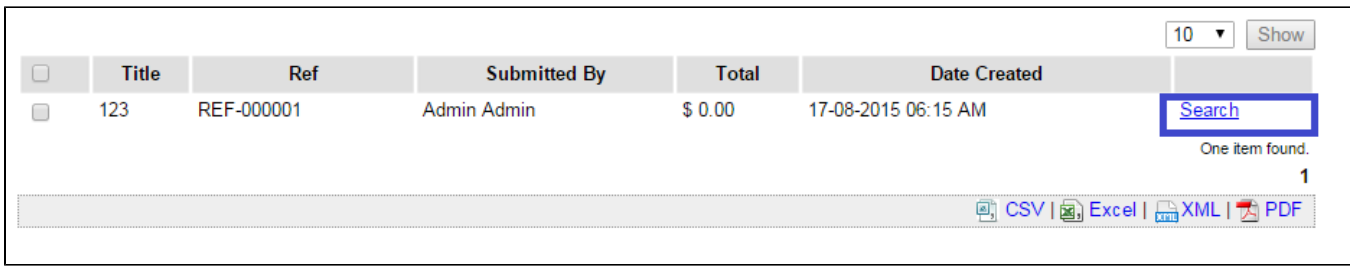

# Figure 1: Screenshot highlighting Hyperlink in a Datalist

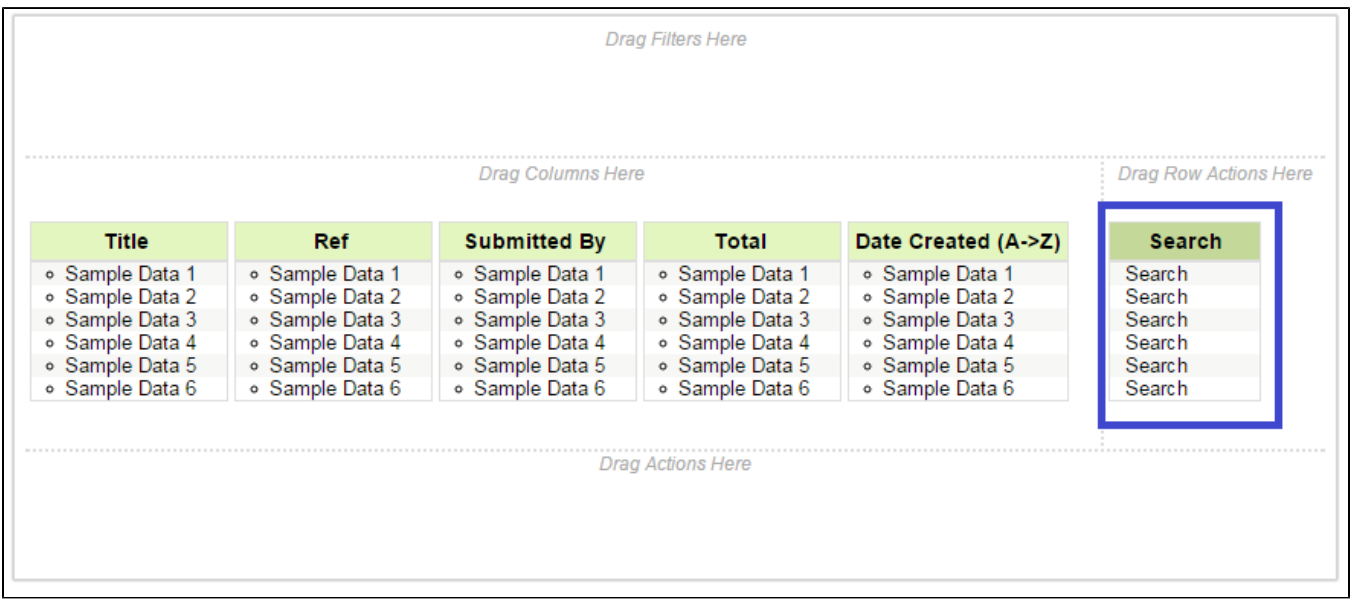

## Figure 2: Screenshot highlighting Hyperlink in action placeholder in Datalist Builder

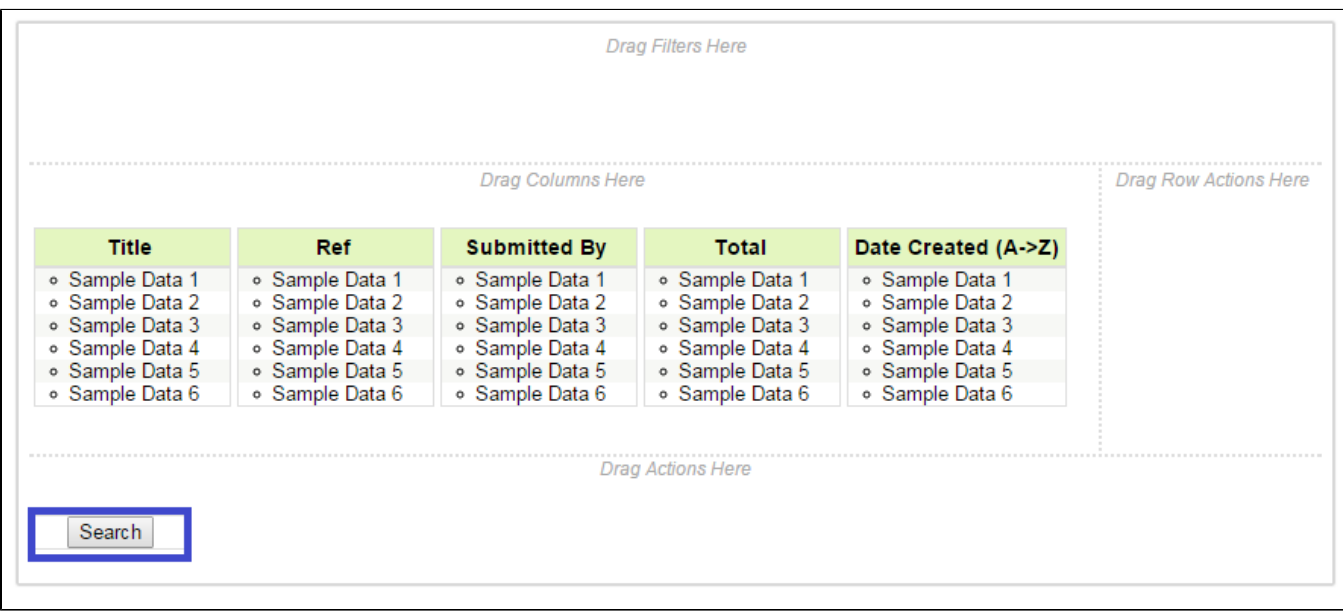

## Figure 3: Screenshot highlighting Hyperlink in bulk action placeholder in Datalist Builder

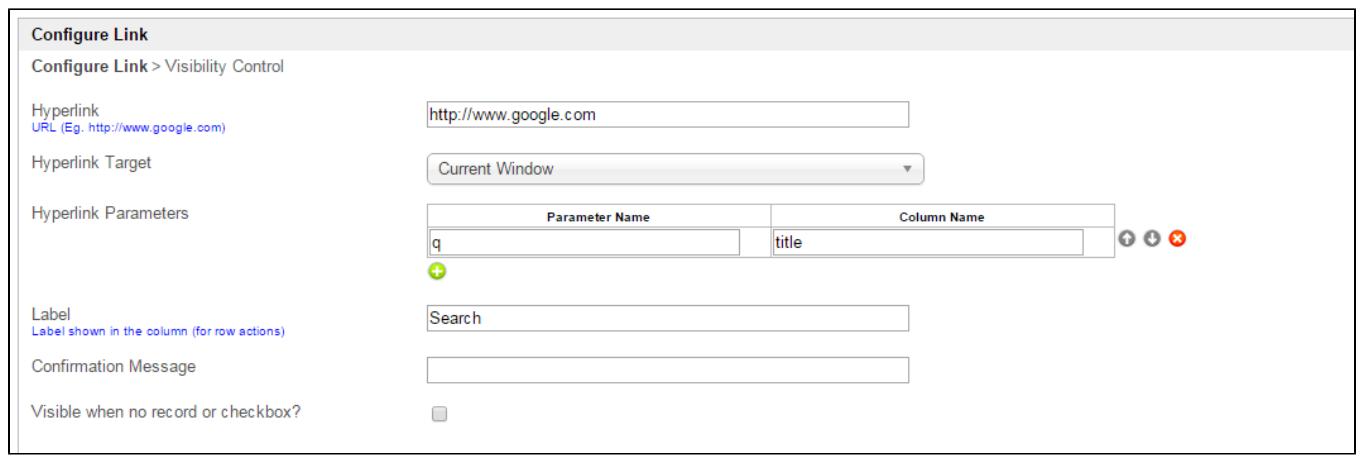

#### Figure 4: Hyperlink Properties

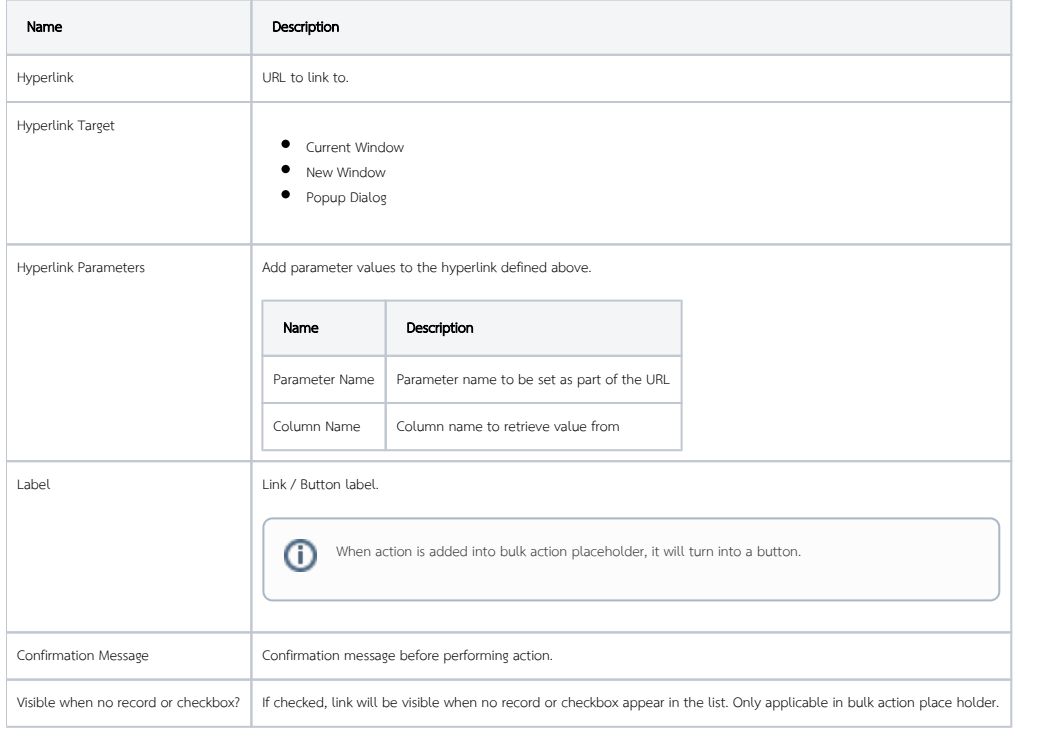

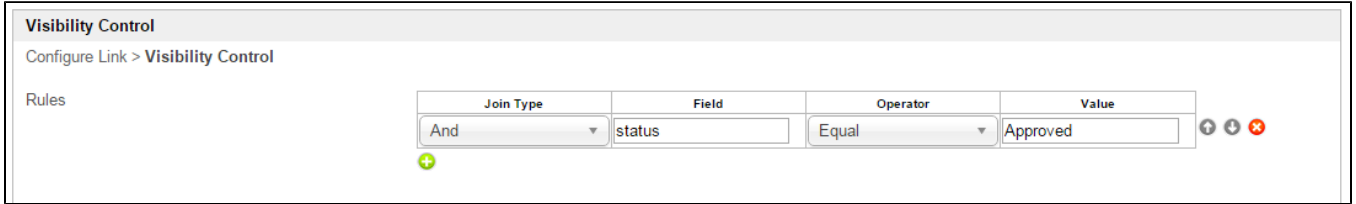

#### Figure 5: Hyperlink Properties - Visibility Control

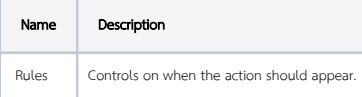